# Про викладання інформатики та використання цифрових **ТЕХНОЛОГІЙ**

Планування й реалізація освітнього процесу з інформатики у ЗЗСО у 2021/2022 н.р. визначаються типовою освітньою програмою закладів загальної середньої освіти III ступеня, затверлженою наказом Міністерства освіти і науки України від 20.04.2018 № 408, зокрема рекомендовані форми організації освітнього процесу та інструменти системи внутрішнього забезпечення якості освіти, загальний обсяг навчального навантаження та орієнтовна тривалість і можливі взаємозв'язки освітніх галузей, предметів, дисциплін. Розглядаючи розподіл годин навчального плану у процесі створення навчального плану освітнього закладу, слід зазначити, що після виокремлення інформатичної галузі (ІФО) у Державному стандарті базової середньої освіти https://bit. Iv/3xZXZZo створились умови для перерозподілу годин як предмету «технології», так і предмету «інформатика», оскільки години інваріантної частини навчального плану 33СО можуть надаватися для цих предметів сумарно. Насамперед це стосується старшої школи. Планування освітнього процесу закладу ЗСО стає більш гнучким, але вимагає більш детального аналізу. Також треба враховувати, що було поновлено санітарні норми і правила, введено з 1 січня 2021 року «Санітарний регламент для закладів загальної середньої освіти», що також буле зумовпювати необхілність певного коригування освітнього процесу (Додаток).

Згідно з чинною навчальною програмою для 5-9 класів, основним методичним підходом до вивчення предмета «інформатика» має бути розвивально-компетентнісний підхід. Складовими компетентності учнів є, по-перше, знання, але не просто інформація, а швидко змінювана, динамічна, різноманітна, яка потрібна для здійснення тієї чи іншої діяльності чи розв'язання певного кола пізнавальних і життєвих задач, виконання завдань, що виникають у

## Загальні питання

процесі життєдіяльності в соціумі. Подруге, учням потрібні вміння застосувати ці знання у конкретній ситуації й розуміння, яким чином це зробити. По-третє, мають бути сформовані ціннісні орієнтації потрібні суспільству й уміння адекватного оцінювання себе, світу, свого місця в світі, конкретного знання, необхідності чи непотрібності його для своєї діяльності, а також методу його здобування чи використання. Нова українська школа має бути зорієнтована на формування тих **VMIHb I КОМПЕТЕНТНОСТЕЙ, ЯКІ бУДУТЬ** необхідними дитині для успішної самореалізації у житті.

У 5-11 класах закладів загальної середньої освіти у 2021/2022 н.р. вивчення інформатики буде продовжуватися за навчальними програмами, які розміщено на веб-сайті Міністерства освіти і науки України https://bit. Iv/3znmfoD. тому рекомендуємо скористатись минулорічними методичними рекомендаціями «Про викладання інформатики у 2020/2021 н.р.: регіональний аспект» https://docs.google. com/document/d/1S0b6CpNaYI3LflV ZZV vDGHAOFw-ed6FCA8b5-V1DE/ edit?usp=sharing.

Новим є те, що гриф «Рекомендовано Міністерством освіти і науки України» отримали підручники з інформатики для 8 класів. Учні 9-х класів будуть навчатися за відсутності підручника за чинною програмою.

Типові (модельні) навчальнi

програми, які пропонуєть-СЯ

брати за основу планування

### освітнього процесу

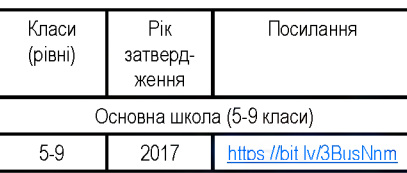

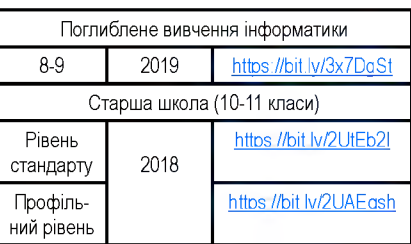

Учитель не обмежений у виборі організаційних форм, видів, методів та засобів навчальної діяльності з метою забезпечення передбачуваного Державним стандартом рівня навчальних досягнень учнів як результату освітнього процесу. Однак для успішного опанування курсу інформатики рекомендованими є організація роботи кожного учня за комп'ютером на кожному уроці, наприклад, у формі виконання практичної роботи або електронного уроку, а також підключення комп'ютерного класу до швидкісного Інтернету.

Рекомендується проводити як формувальне, так і підсумкове оцінювання, за кожною темою курсу. У підсумкових оцінках має враховуватися набуття учнем всіх знаннєвих, діяльнісних та ціннісних компетенцій, зазначених у відповідних темах навчальної програми. У разі звільнення учня від роботи за комп'ютером оцінюватися мають ті з зазначених у програмі складових компетентності, які можуть бути набуті без використання комп'ютера (переважно знаннєві й ціннісні). Зауважимо, що якщо учень звільнений від роботи за комп'ютером, але стан здоров'я дає йому можливість використовувати смартфон, то завдяки спеціалізованим програмним засобам він може значною мірою набути й діяльнісних компетенцій, згідно з вимогами навчальної програми. Рівень набуття таких компетенцій також має оцінюватися

У навчальному процесі пропонується використовувати підручники, які отримали цьогоріч гриф «Рекомендовано МОН» та посібники, що отримали гриф «Схвалено МОН». Зокрема, згідно з наказом МОН від 22.02.2021 № 243 гриф «Рекомендовано Міністерством освіти і науки України» отримали 5 підручників «Інформатика» для 8 класу закладів загальної середньої освіти авторських колективів:

- Ривкінд Й.Я., Лисенко Т.І., Чернікова Л.А., Шакотько В.В.;

- Морзе Н.В., Барна О.В.;

- Бондаренко О.О., Ластовецький В.В., Пилипчук О.П., Шестопалов Є.А.;

- Корш унова О.В., Завадський І.О., Стасюк З.Р.:

- Казанцева О.П., Стеценко І.В.

та один підручник з поглибленим вивченням інформатики авторського колективу Руденко В.Д., Речич Н.В., Потієнко В.О.

Також можна використовувати, за наявності, підручники з грифом «Рекомендовано Міністерством освіти і науки України (наказ МОН України від 10.05.2016 р. № 491), принаймні як додаткове джерело знань і навчальних завдань.

Для викладання інформатики у 8 класі пропонуємо матеріали за результатами вебінару, який проведено 6 травня 2021 р. науково-методичним центром викладання інформатики, інформаційно-комунікаційних технологій та дистанційного навчання за участю авторських колективів підручників з інформатики, яким надано гриф «Рекомендовано Міністерством освіти і науки України». Матеріали авторських колективів та запис вебінару розміщені на ментальній карті https://cutt.lv/wbBuexu.

Наведемо стислий опис особливостей навчального матеріалу у кожному з підручників інформатики.

У підручнику «Інформатика. 8 клас» авторського колективу Ривкінд Й.Я., Лисенко Т.І., Чернікова Л.А., Шакотько В.В. традиційно викладання навчального матеріалу всіх розділів побудовано на об'єктному підході (Об'єкт > Властивості об'єкта > Значення властивостей об'єкта > Події з об'єктом > Змінення значень властивостей об'єкта > Алгоритм виконання операцій з об'єктом). До підручника включено рубрики «Працюємо з комп'ютером», «Найголовніше в цьому пункті», «Дайте відповіді на запитання», «Виконайте завдання», «Практичні роботи». У тексті підручника розмішено завдання для формування в учнів ключових компетентностей, серед яких особлива увага приділяється мовній та іншомовній, математичній та природничій, технологічній та соціальній. підприємливості та фінансовій грамотності, умінню вчитися та самоосвіті. Супровід підручника (файли-заготовки для тренувальних вправ, практичних

# **Восьмі класи**

робіт та завдань для самостійного виконання, інтерактивні вправи, завдання практичних робіт та підсумкових тестів, зразки виконання вправ, орієнтовне поурочне планування) розміщений на сайті авторського колективу «Інформатика для всіх»

https://sites.google.com/pu.org.ua/allinf.

Розділ «Кодування даних» виокремлено в окремий розділ, метою якого є ознайом лення учнів з поняттям кодування та декодування даних різних типів, що застосовується у різних життєвих ситуаціях. Кодування текстових даних базується на використанні таблиць кодів символів. Кодування кольорів граф ічних даних розглядається на основі колірних моделей. Для пояснення особливостей кодування векторної графіки пропонується звертати увагу на математичні моделі графічних об'єктів. При ознайомленні з двійковим кодуванням пропонується розв'язування задач на перехід від одних одиниць вимірювання довжини двійкового коду до інших.

Зміст розділу «Апаратне забезпечення комп'ютера» орієнтований на формування в учнів розуміння призначення окремих пристроїв в загальній системі сучасного персонального комп'ютера, вмінь отримувати з різних джерел актуальні відомості про комп'ютерні пристрої, значення їх основних властивостей. В розділі розглянуті перспективні технології, які в майбутньому можуть бути використані для створення нових пристроїв, та технології, що лягли в основу нових пристроїв, що в останній час починають широко використовуватись на підприємствах, в установах та побуті, наприклад, 3D принтери, пристрої «розумного» будинку.

Вивчення теми «Опрацювання текстових документів» пропонується на прикладі роботи з версією Оffice 365, опис цього ж матеріалу для Microsoft Word 2010 розміщено в електронному додатку до підручника. Основна увага у цій темі в підручнику приділяється створенню структури текстового документа та його стильовому оформленню, і відповідно створенню колонтитулів, змісту документа, гіперпосилань. Колективна робота з документами розглядається на основі режиму рецензування, бо зі спільним опрацю ванням текстових документів в хмарному середовищі учні ознайом илися ще в 7 класі. Додатково до навчального матеріалу з цієї теми включено вивчення вставлення в текстовий документ символів, які відсутні на клавіатурі, роботу з кількома документами одночасно, створення, редагування та форматування спеціальних графічних об'єктів.

У четвертому розділі «Створення та публікація веб-ресурсів» подаються відомості про структуру веб-сторінок і засоби їх створення. Передбачається

коротке ознайомлення з мовою HTML і більш детальне з засобами автоматизованого створення веб сайтів у сервісі ОоодІе Сайти.

У п'ятому розділі «Опрацювання об'єктів мультимедіа» основна увага приділяється формуванню умінь складати сценарії створення мультимедійних об'єктів, реалізовувати ці сценарії з використанням різноманітних програм в тому числі й онлайн, розміщувати мультимедійні об'єкти в Інтернеті з дотриманням законодавства про авторське право.

Розділ «Алгоритми та програми» запропоновано вивчати з використанням мови програмування Object Pascal i середовища проєктування Lazarus або мови програмування Python і середовища проєктування IDLE. Вибір здійснює вчитель із урахуванням рівня підготовки і бажання учнів.

Авторський колектив уважає, що основними засобами підвищення ефективності процесу розвитку алгоритмічного мислення в учнів 8 класу є побудова математичної моделі, письмове ...<br>виконання складених фрагментів програмного коду, підбір тестових прикладів для письмового виконання, тестування готових проєктів з розгалуженнями, циклами.

Підручник «Інформатика-8» авторів Морзе Н.В., Барна О.В. продовжує лінійку підручників, які реалізують авторську концепцію діяльнісного, компетентнісного, практикозорієнтованого та розвивального навчання інформатики. Підручник містить 5 розділів, які складаються з окремих блоків. Автори змінили порядок вивчення тем, останньою вивчається тема «Створення й публікація веб-ресурсів», що пов'язано із необхідністю пропорційного навантаження на учнів програмним матеріалом. До підручника включено рубрики «Цікаво», «Діємо», «Досліджуємо», «Працюємо в парах», «Працюємо самостійно». У кожній темі учням пропонується взяти участь в індивідуальному чи колективному мініпроєкті, що може бути засобом ком плексного оціню вання навчальних результатів учнів.

У деяких розділах теоретичний та практичний матеріал розкрито на прикладі різного програмного забезпечення (наприклад, Microsoft Word, LibreOffice Мгйег). Однак автори передбачають, що учні вивчатимуть тільки одне із запропонованих середовищ . Там, де пояснення відбувається на основі обох, учителеві важливо наголосити, що однакові дії можуть виконуватись однаково в різних середовищах, що важливо для адаптації дітей в умовах швидкозмінних інтерф ейсів програм.

Програмні середовища з онлайновою чи офлайновою підтримкою вчитель обирає самостійно. Опанування навичками опрацювання мультимедій-

них даних автори рекомендують через використання безкоштовних редакторів (https://convert-video-online.com/, Free Online Screen Recorder, OpenShot Video Editor та інших). Для вивчення мови програмування вчитель може використовувати різні середовища програмування, описані у підручнику. Серед офлайнових середовищ, як і у 7 класі, автори виділяють середовище Thonny (https://thonny.ora/). яке є вільно поширюваним та має українську локалізацію. Автоматизоване створення вебресурсів показано на прикладі сервісу Google сайти.

Підручник «Інформатика-8», створений авторським колективом у складі Бондаренко О.О., Ластовецького В.В., Пилипчука О.П., Шестопалова Є.А. продовжує лінійку підручників для 5-7 класів. Зважаючи на те, що вчитель на свій розсуд може встановлювати порядок і розподіляти час для вивчення окремих тем курсу, автори підручника формували його зміст таким чином, щоб вивчення основ алгоритмізації і програмування (ОАП) та інформаційно-комунікаційних технологій (IKT) відбулося впродовж окремих навчальних семестрів.

Оскільки алгоритмізація є однією з базових складових інформатики. в багатьох випадках виклад ведеться з опорою на знання основ програмування. набуті учнями в 5-7 класах. Також у вправах учням пропонується скористатись цими знаннями. Наприклад, у розділі «Кодування даних та апаратне забезпечення» учні не лише теоретично ознайомлюються з принципами векторного і растрового кодування графічних даних, але й випробовують прості програми, які дозволяють відтворити зображення за введеним кодом. Це стосується і кодування звукових та відеоданих (розділ «Опрацювання мультимедійних об'єктів»)

Вправи та практичні роботи мають переважно прикладну спрямованість. завдання побудовані на матеріалі з повсякденного життя. Автори підручника, формуючи питання для самоперевірки та завдання до вправ і практичних робіт. намагались дотримуватись принципу «від простого до складного». Для зручності оцінювання вчителем результатів виконання учнями вправ і практичних робіт за 12-бальною системою, завдання в них зазвичай складаються із 6 або 12 пунктів.

Автори підручника пропонують застосовувати елементи перевернутого навчання (див. статтю авторів http://osvita.ua/school/manage/42677) учні, готуючись до уроку, опрацьовують матеріал наступного параграфа, а на уроці, після короткого розбору можливих проблем, виконують вправу. Зважаючи на різний рівень підготовки учнів. пропонується такий орієнтовний розподіл часу. 5 хв (консультація) + 15 хв (виконання вправ) + 5 хв (зняття зорової та м'язової втоми, обговорення подробиць роботи) + 15 хв (виконання вправ) + 5 хв (рефлексія, підсумок). Завдяки такій схемі роботи, учні, які виконали вправу швидко, можуть допомогти однокласникам, які цього потребують, або попрацювати над додатковими завданнями.

Практична робота розрахована на самостійне її виконання учнями впродовж одного уроку (з перервами для розслаблювальних вправ і відпочинку) і дозволяє оцінити засвоєння відповідної теми або її частини. Під час виконання вправ і практичних робіт учні можуть користуватися підручником та іншими джерелами інформації. В кінці кожного параграфа наведено QR-код для доступу до інтерактивного тесту за його матеріалом. Тестування проходить на сайті intractive.ranok.com.ua і призначене здебільшого для самоконтролю учнів та закріплення вивченого.

Матеріал з основ алгоритмізації та програмування викладено з використанням мови програмування Python із застосуванням середовища PyCharm. Завдяки радіально-концентричній побудові програми та використанню мови Python починаючи з 5 класу, матеріал підручника дозволяє учням систематизувати та поглибити знання теорії і зосередитись на формуванні навичок програмування та алгоритмічного мислення.

Окрім власне підручника, для фіксування результатів роботи учнів та документування оцінювання знань і навичок, вчитель може використовувати на уроках Робочі зошити, в яких деталізовано та доповнено вправи і практичні роботи підручника, а також "вбудовано" зрозумілу систему оцінювання.

Учителю буде корисно ознайомитися з матеріалами вебінарів, проведених авторами підручника в межах Інтерактивної школи творчого вчителя видавництва «Ранок»:

#### · https://bit.lv/36VaHN6

Презентація підручника «Інформатика» підручник для 8 класу закладів загальної середньої освіти

• https://i-ranok.com/inform

Підручники для 8 класу — учасники II етапу Конкурсу 2021. Інформатика · https://bit.lv/2V5VSVz

Інформатичні зустрічі «Інформа-.<br>— шлях до успіху» (Випуск 1 від тика -18.02.2021)

· https://bit.lv/3eJsz26

Зустріч із автором підручника з інформатики Олександром Пилипчуком

· https://bit.lv/2Wait3N

Інформатичні зустрічі «Інформатика - шлях до успіху» (Випуск 4 від 11.03.2021)

#### · https://bit.lv/3kXQoXV

Інформатичні зустрічі «Інформатика — шлях до успіху» (Випуск 5 від 15.03.2021)

Підручник «Інформатика-8» авторського колективу у складі О.В. Коршунової, І.О. Завадського, З.Р. Стасюк є логічним продовженням серії підручників для учнів 5-7 класів і підтримує закладений у них діяльнісний підхід до навчання. Підручник поділений на п'ять розділів у відповідності до навчальної програми, кожний розділ поділений на параграфи, вивчення якого розраховано в середньому на 2-3 уроки: кожний параграф розпочинається із завдань, які учням пропонується виконати самостійно або у малих групах. Зміст завдання, як правило, доповнений питаннями, метою яких є допомогти учням зробити висновки та узагальнити здобуті знання. Вчитель має роз'яснити учням. шо виконати кожне завдання можна спираючись на власний життєвий досвід або досвід однокласників (взаємонавчання), генеруючи робочі гіпотези самостійно або колективно. Рубрика «Запитання-відповіді» після завдань параграфа містить необхідну інформацію з теми; кожний параграф закінчується рубрикою «Перевір себе». Завдання цієї рубрики побудовані за пірамідою Блума, тобто кожне наступне завдання піднімає учня на новий щабель розумової діяльності (Знання > Аналіз > Створення > Власні думки). Рівень виконаних завдань складає для вчителя орієнтир для оцінювання учнів. Виконання завдань може бути не синхронним, одна група учнів може працювати над одним завданням, інша над іншим, а потім кожна презентувати свої «відкриття» та шляхи вирішення проблем, висловлювати власну думку, ставити питання, конструктивно сперечатися.

Під час вивчення теми «Кодування даних та апаратне забезпечення» учні повинні усвідомити основні принципи роботи будь-якої інформаційної системи, відслідкувати зміни, які вносить технологічний прогрес у підходи до реалізації зберігання і опрацювання даних а також інших інформаційних процесів. Цікавим та сучасним життєвим прикладом, описаним у підручнику, є знайомство із методом розподілених обчислень на прикладі роботи європейського гріду, ознайомитися із яким учні можуть під час практичної роботи з використання програми «Планета Земля» Google. Для знайомства з icторією обчислювальної у підручнику подано посилання на віртуальні музеї обчислювальної техніки зі всього світу. Під час презентації вчитель разом із учнями може заповнювати інтерактивну шкалу часу (наприклад, на ресурсі https://www.timetoast.com/timelines), таким чином створюючи, як опорну схему, так і візуалізацію навчального матеріалу «Родзинкою» підручника є доповнена реальність та мультимедійний контент. Щоб скористатися технологією доповненої реальності. потрібно встановити на смартфон або планшет безкоштовну програму «Освіта 4d+» (з Google Play Маркет або App Store) та навести пристрій на відповідну сторінку.

Розділ «Алгоритми і програми» продовжує лінію вивчення об'єктно-

орієнтованого програмування на основі мови Python. Для опанування головних понять розділу пропонується розробити програми з графічним інтерфейсом користувача, такі як «Калькулятор» або електронний бланк замовлення для піцерії, що також є в руслі концепції навчання на прикладах з реального життя.

Розділ «Опрацювання текстових даних» побудований на знайомстві учнів із професіями редактора, копірайтера, науковця тощо. Такий спосіб подання навчального контенту надає вчителю можливість проведення уроків у вигляді ділової гри. Кожний урок або сукупність уроків можуть бути організовані як міні-проєкти, під час яких учні, крім предметних компетентностей, отримують навички співпраці, усвідомлюють необхідність опанувати навчальний матеріал, знайомляться з конкретними алгоритмами організації спільної роботи.

Ознайомлення учнів із структурою текстового документа допомагає перейти до вивчення розділу «С творення та публікація веб ресурсів». Опанування матеріалу цього розділу побудовано на порівнянні вигляду готової сторінки та написаного коду, а також змін, які відбуваються в результаті додавання нових тегів. До всіх практичних завдань цього розділу авторським колективом розроблені заготовки, які можна завантажити за посиланням

#### http://pidruchnvk.online/files.zip.

Розділ «Опрацювання мультимедійних інструментів» допомагає сформувати в учнів навички роботи з широким колом безкоштовних автономних і онлайнових ресурсів для створення та публікації мультимедійного контенту.

Кожний розділ підручника на титульній сторінці містить посилання на електронну підсумкову тематичну роботу, яка надається безкоштовно, і є складовою інтерактивного онлайнового підручника «ІТ-книга». Цей навчальний засіб, що розміщений за адресою http://itknyga.com.ua, надає електронну підтримку роботи з паперовим підручником. Поурочне планування за підручником, у якому також вказано відповідні уроки інтерактивного онлайнового підручника, розміщено в меню «Планування» на сайті ІТ-книги.

Навчальний матеріал підручника «Інформатика» для 8 класу (автори Казанцева О.П., Стеценко І.В.) розподілено на змістові блоки, що полегшує його сприйняття та поступове за своєння знань, органічно поєднано теоретичні відомості та практичні завдання. Кожний параграф відповідає одному уроку. Підручник містить 58 параграфів, отже інші години розраховані на резерв часу, що можна використати на розширення вивчення деяких тем, створення проєктів після вивчення теми, проведення тематич-

них і контрольних робіт, підведення підсумків тощо. Крім теоретичного та практичного матеріалу підручник містить рубрики: висновки; контрольні запитання та завдання; питання для роздумів та завдання для досліджень. Підручник доповнено електронним додатком, який містить додатковий теоретичний матеріал: інтерактивні вправи; відео- та фотоматеріали; додаткові завдання; файли-заготовки; тестові завдання; електронні кросворди тощо.

Перший розділ «Кодування даних та апаратне забезпечення» містить 12 параграфів. У цьому розділі учні ознайом люються з різними способами кодування та вимірювання інформації, а також з апаратним забезпеченням комп'ютера.

Другий розділ «Опрацювання текстових даних» містить 8 параграфів. У цьому розділі учні продовжують знайомство з можливостями текстового процесору на основі MS Word 2016. Вивчаючи цей розділ, вони здійснюють пошук та заміну фрагментів тексту, знайомляться зі стильовим оформленням документів, вчаться додавати колонтитули та нумерацію сторінок. структурувати документ, створювати автозміст та додавати гіперпосилання. Ознайом люються з технологією спільної роботи над документом.

Третій розділ «Створення та публікація веб-сторінок» містить 9 параграфів. У цьому розділі учні вчаться створювати веб-сторінки як засобами автоматизованого створення сайтів у сервісі ОоодІе Sites, так і з використанням мови гіпертекстової розмітки html.

З четвертого розділу «Опрацювання об'єктів мультимедіа», що містить 5 параграфів, учні дізнаються про мультимедійні продукти та технології. Засобами програми РазІЗІопе учні відпрацьовують вміння та навички захоплення зображень та відео, здійснюють елементарні дії щодо редагування відео. Використовуючи електронний додаток, учні мають можливість ознайомитися з програмою Кіностудія Windows, що надає більш широкі можливості редагування та монтажу відео.

У п'ятому розділі «Алгоритми та програми» учні розпочинають знайомство з мовою програмування Python, створюючи як обчислювальні програми, так і Windows-додатки. Перші 16 параграфів присвячені ознайомленню з основами програмування Python: виконанню арифметичних операцій, використанню математичних функцій, створенню лінійних програм, програм з розгалуженнями та циклами. Наступні 8 параграфів присвячені ознайомленню з основами об'єктно-орієнтованого програмування. Використовуючи модуль tkinter, учні вчаться створювати графічні вікна, розташовувати на них елементи керування, створювати обробники подій елементів керування.

Матеріал підручника для 8 класу з поглибленим вивченням інформатики (авт. Руденко В.Д., Речич Н.В., Потієнко В.О.) відповідає чинній програмі з урахуванням розвитку сучасних комп'ютерних засобів. Залежно від рівня підготовки учнів вчитель може розділити вивчення параграфу на 2 уроки або матеріал 2-х параграфів об'єднати в один. У кожному параграфі, якщо це дозволяє тема, наведено алгоритми опрацювання теоретичного матеріалу з конкретним програмним засобом. Вчитель для практичної підтримки набутих знань з теми параграфу може запропонувати учневі «Завдання для самостійної роботи». Кількість та зміст наведених практичних робіт охоплюють всю тематику матеріалу кожного розділу. Опис виконання практичних робіт подано так, що учень, користуючись вказівками роботи, може виконувати її самостійно.

Тестові завдання до розділів, додатковий матеріал, який розраховано на допитливих та обдарованих учнів винесено у вигляді посилання на електронний ресурс видавництва «Ранок», http://interactive.ranok.com.ua/.

На YouTube-каналі «Олімп інформаційних технологій» http://youtube. itolymp.com/ розміщено курси з тем, які вивчаються у 8 класі за програмою поглибленого рівня, а саме «Табличний процесор» та «Текстовий процесор». З вересня 2021 року виходитимуть курси для блоку «Алгоритми та програми» з орієнтацію на мови програмування С++ та Python. Матеріали ресурсу розподілено за окремими тематично спрямованими заняттями, кожне з яких передбачає 10-20 хвилин опанування нового або узагальнення вже опанованого матеріалу шляхом перегляду учнем відео, після чого пропонується виконати розглянуте завдання в середовищі програмного продукту чи інтегрованому середовищі розробки.

Матеріал підручника «Інформатика-8» для закладів освіти з поглибленим вивченням інформатики (авт. А.М. Гуржій, Л.А. Карташова, В.В. Лапінський, В.Д. Руденко. - Львів: Світ, 2016) за змістом повністю відповідає чинній програмі, але має й додаткове наповнення, зокрема, в ньому суттєво підсилено зміст деяких розділів, зокрема щодо кодування даних, архітектури комп'ютера, роботи з текстовими документами, роботи з графікою та мультимедіа, елементів алгебри логіки тощо. Навчальний матеріал поділено на дві частини - перша присвячена поглибленому вивченню сучасних інформаційних технологій, а друга - вивченню основ алгоритмізації та програмування. Після кожного розділу міститься термінологічний словник. Додаткові відомості виокремлено у підрозділи «Для допитливих». Підручник містить також описи 27 практичних робіт, систему ранжованих навчальних завдань і вправ.

# Використання програмного забезпечення при викладанні інформатики

На уроках інформатики у 5-9 класах при вивченні тем: «Опрацювання текстових даних» (5,8 класи), «Комп'ютерні презентації» (6 клас) та «Опрацювання табличних даних» (7,9 класи) при відсутності ліцензії на пакет офісних програм MS Office альтернативним може стати вільне програмне забезпечення: пакет LibreOffice або WPS Office, завантажити які можна з офіційних сайтів https://www.libreoffice.org/download/download/ Ta https://www.wps.com/download . WPS Office також працює під операційною системою Android, що дозволяє працювати зі смартфонів, проте LibreOffice, крім додатків для роботи з текстовими (Writer), табличними даними (Calc) та презентаціями, містить додатки для роботи з базами даних (Base) та графічний редактор (Draw).

У 6 класі при вивченні теми «Комп'ютерна графіка» за відсутності ліцензованого програмного забезпечення для роботи векторною та растровою графікою, наприклад, CorelDraw та Photoshop, можна використовувати вільне програмне забезпечення: для векторної графіки популярний графічний редактор Inkscape, для растрової - Gimp. Завантажити їх можна з офіційних сайтів https://inkscape.org/ru та https://www.aimp.ora/.

Як варіант, можна скористатися векторним графічним редактором Draw пакету LibreOffice та для роботи з растровою графікою Photoscape (http://www.photoscape.org/ps/main/index.php).

Відповідно до діючої програми викладання інформатики у 8 класі у розділі «Опрацювання мультимедійних об'єктів» одним з питань розглядається опрацювання об'єктів мультимедіа, а саме: захоплення аудіо й відео, створення аудіо-, відеофрагментів; побудова аудіо- й відеоряду; додавання до кліпу ефектів та налаштування часових параметрів аудіо- та відеоряду.

При наявності ліцензії на операційну систему Windows можна використовувати Кіностудію. Вона є простою у використанні і досить популярною. хоч і працює з обмеженою кількістю форматів. Також для опрацювання відеоданих можна скористатися вільним ПЗ, що підтримує україномовний інтерфейс, OpenShot. Завантажити програму можна з офіційного сайту https://www. openshot.org. На сайті також є посібник користувача OpenShot.

Для роботи з аудіоданими доцільно скористатися звуковим редактором з відкритою ліцензією - Audacity. Програма дозволяє записувати звук з мікрофона або іншого джерела; імпортувати звукові дані із файлів різних форматів; редагувати звукові дані; одночасно працювати з багатьма звуковими доріжками; застосовувати різноманітні ефекти; експортувати результати в потрібний формат (WAV, MP3 та ін.). Програма перекладена багатьма мовами, в тому числі й українською, є документація щодо роботи з редактором. Завантажити програму можна з офіційного сайту https://www.audacityteam.org/download/.

При виникненні потреби у запису відео з екрана комп'ютера з онлайнтрансляцією на тематичних сервісах у нагоді стане спеціальне програмне забезпечення, одним із якого є кросплатформенний інструмент - OBS Studio (https://studio-obs.ru/). Інструкцію щодо запису першого стріму можна знайти за посиланням

#### https://zapis-ekrana.com/obs-studio.html

Для конвертації відеофайлів з одного формату в інший можна скористатися програмою Hand Brake https://handbrake.fr/downloads.php

При вивченні теми «ЗD-графіка» пропонуємо скористатися вільним програмним забезпечення з відкритим кодом Blender, яке можна завантажити з офіційного сайту https://www. blender.org . На сайті містяться всі версії програми для різних типів та версій операційних систем, портативна версія Blender, а також посібник для користувачів. Також на Youtubeканалі є відеоролики щодо додавання тривимірних примітивів, їх переміщення, масштабування та обертання; додавання текстових об'єктів та їх редагування; анімація, переміщення по кадрах тощо.

Також при вивченні цієї теми альтернативою програмі Blender може стати онлайн-сервіс Tinkercad

(https://www.tinkercad.com/).

# Характеристика умов навчання

Умови навчання повинні забезпечувати ефективне засвоєння учнями програмового матеріалу та відповідати вимогам щодо безпеки життєдіяльності учасників навчального процесу. Програмою не обмежується використання вчителем різних видів апаратного та програмного забезпечення за умови відповідності його вимогам чинного законодавства, нормативних документів та даної програми. Зміст усіх практичних робіт має добиратися таким чином, щоб тривалість роботи за комп'ютером була поставлена у відповідність вимогам чинного санітарного регламенту.

Обов'язковою передумовою успішного виконання вимог програми є практична діяльність учнів на кожному уроці, індивідуальний доступ кожного учня до роботи з персональним комп'ютером (поділ на групи з урахуванням принципу «один учень - один комп'ютер») та підключення комп'ютерного класу до швидкісного Інтернету.

Обладнання має відповідати вимогам, викладеним у «Положенні про кабінет інформатики та інформаційно-комунікаційних технологій навчання загальноосвітніх навчальних закладів» з урахуванням оновлених нормативів, чинних з 1 січня 2021 року, викладених у документі «Санітарний регламент для закладів загальної середньої освіти» (наказ Міністерства охорони здоров'я України від 25 вересня 2020 року № 2205), технічним специфікаціям НКК кабінету інформатики. НКК (мобільного) та інтерактивного комплексу (інтерактивної дошки, мультимедійного проектора) для загальноосвітніх навчальних закладів.

Оскільки обладнання кабінету інформатики (майстерень з технологій) може суттєво відрізнятися від прийнятих стандартів, при обранні змісту навчання зазначене також має обов'язково враховуватися, оскільки для навчання за певним профілем обов'язковою є наявність відповідного програмно-апаратного забезпечення

# Деякі особливості навчання інформатики як соціально значущого предмета

Наші знання, технічна обізнаність, навички використання цифрових технологій зростають набагато швидше, ніж духовність, самоконтроль, критичне ставлення до власних дій, самодисципліна, відповідальність. Це може призвести до небажаних наслідків, особливо коли інформаційне оточення стає агресивним. Діти живуть у суспільстві, але у них немає досвіду дорослої людини, щоб адекватно сприймати швидкий потік інформації. Тому доцільно визначати поняття інформаційної безпеки в широкому розумінні. Це дає можливість говорити про інформаційну безпеку як про стан доступності для суспільства достовірної, не забороненої інформації, необхідної для сталого існування і розвитку, при якому забезпечений надійний захист дітей, особистості, суспільства, держави, міжнародного співтовариства від впливу на них загроз, які у формі організованих інформаційних потоків сприяють деформації інформаційного простору, суспільної та, особливо, індивідуальної свідомості.

У навчанні інформатики слід передбачити відповіді на соціокультурні, особистісно значущі виклики, особливо пов'язані зі збереженням не тільки соматичного здоров'я, але й здоров'я психічного, адекватної соціалізації особи. Шляхи забезпечення соматичного здоров'я чітко окреслені Санітарним регламентом для закладів загальної середньої освіти. Окремо наголошуємо на тому, що нині знову з'являються ресурси суїцидального спрямування, тому завданням учителів інформатики є ведення роз'яснювальної роботи як серед адміністрації закладу ЗСО, так і батьків та здобувачів освіти з даної проблеми.

#### **Використані джерела**

1. Громко Г. Ю., Бабій М. Г., Лапінський В. В. та ін. Інформатика. Навчальна програма вибірковообов'язкового предмету для учнів 10-11 класів загальноосвітніх навчальних закладів (рівень стандарту). Комп'ютер у школі та сім'ї. 2018. № 2. С. 36-47.

2. Державний стандарт базової і повної загальної середньої освіти : Постанова КМУ № 898 від 30.09.2020 р.

3. Жалдак М., Лапінський В., Шут М. Комп'ютерноорієнтовані засоби навчання математики, фізики, інформатики. Інформатика, 2006, №3-4, К. : Шкільний світ. 96 с. (гриф МОН України, лист №1/11 -101 від 14.01.2004)

4. Закон України «Про освіту». URL: http://zakon2. rada.gov.ua/laws/show/2145-19.

5. Інформатика (рівень стандарту). 10 клас: календарно-тематичний план з урахуванням компетентнісного потенціалу предмета. - Харків: Вид-во «Ранок», 2018 - 24с.

6. Інформатика для 10-11 класів (профільне навчання) URL: https://bit.lv/3Babcat

7. Інформатика. 5-11 класи: навчальні програми, методичні рекомендації щодо організації навчально-виховного процесу в 2018/2019 навчальному році - Харків: Вид-во «Ранок», 2018. - 192 с.

8. Інформатика. Навчальна програма вибірковообов'язкового предмету для учнів 10-11 класів загальноосвітніх навчальних закладів (рівень стандарту) : https://bit.lv/3izVTJd

9. Інформатика: нові навчальні програми для 10-11 класів закладів загальної середньої освіти (рівень стандарту, профільний рівень): методичні коментарі провідних науковців Інституту педагогіки НАПН України / укладачі: О.М. Топузов, Т. М. Засєкіна, В.В. Лапінський. К : УОВЦ «Оріон», 2018. 88 с.

10. Лапінський В. В. Виховання національної самосвідомості на уроках інформатики. Система виховання національної самосвідомості учнів загальноосвітньої школи. - К. : НПУ, 1999. С.91-95.

11. Малиновський Б. М. Відоме і невідоме в історії інформаційних технологій в Україні. — К.: Видавничий дім «Академперіодика», 2001. — 214 с.

http://www.icfcst.kiev.ua/MUSEUM/museum-map u.html

12. Санітарний регламент для закладів загальної середньої освіти, наказ Міністерства охорони здоров'я України від 25 вересня 2020 року № 2205.

13. Семко Л.П. Методичні особливості навчання інформатики в ліцеї на рівні стандарту. ІІІ Всеукраїнська науково-практична Інтернет-конференція «Ресурсноорієнтоване навчання в «3D»: доступність, діалог, динаміка» Полтава: КУЕП ПДАА, 2019 - С. 406-410.

14. Семко Л.П., Лапінський В.В. Інформаційні компетентності та шляхи їх формування. Соціально-психологічні технології розвитку особистості : Зб. наук. праць за матеріалами V Міжнародної науково-практичної конференції молодих вчених, аспірантів та студентів (м. Херсон, 14 травня 2020 р.) - Херсон :, 2020. - С. 324-327.

15. Технології (рівень стандарту): підруч. для 10 (11) кл. закл. загал. серед. освіти / І. Ю. Ходзицька та ін. — Харків: Вид-во «Ранок», 2020. 208 с. (Лапінський В. В., Навчальний модуль «Основи автоматики і робототехніки». С. 144 - 161).

16. Завадський І.О., Пасічник О.В., Лапінський В.В. та ін. Інформатика. Програма загальноосвітніх навчальних закладів. 5-9 класи. // Комп'ютер у школі та сім'ї, №№ 3 2017. С. 3-11.

17. Іванюк, І.В., Овчарук, О.В. Аналітичний звіт. Результати онлайн опитування готовність і потреби вчителів щодо використання цифрових засобів та ІКТ в умовах карантину : 2021 ІІТЗН НАПН України, м. Київ, Україна.

#### **САНІТАРНИЙ РЕГЛАМЕНТ для закладів загальної середньої освіти**

#### *Витяг 1* **Вимоги до кабінетів інформатики**

20. Навчальні приміщення, призначені для роботи з персональними комп'ютерами, повинні мати природне та штучне освітлення. Штучне освітлення у приміщеннях повинно здійснюватися системою загального освітлення. Норми освітленості на робочих місцях повинні відповідати вимогам: на екрані - не менш 200 лк; на клавіатурі, робочому столі учня - не менш 400 лк. Забороняється перевищувати рівень освітленості на робочому місці та на екрані ПК більше 600 лк. 21. Поверхня підлоги повинна мати антистатичне покриття та бути зручною для вологого

прибирання.

22. Для виконання практичної частини навчального заняття дозволено обладнувати кожне робоче місце учня персональним комп'ютером форм-фактора десктоп у такому складі: монітор, системний блок, відокремлена клавіатура, відокремлений маніпулятор типу "миша", стіл, стілець (крісло). Дозволяється використання моніторів (екранів) з діагоналлю не менш 38,1 см (15 дюймів).

Вимоги до комп'ютерного обладнання, яким комплектуються навчальні приміщення, призначені для роботи з персональними комп'ютерами, визначені у Типовому переліку комп'ютерного обладнання для закладів дошкільної, загальної середньої та професійної (професійно-технічної) освіти, затвердженому наказом Міністерства освіти і науки України від 02 листопада 2017 року N 1440, зареєстрованому в Міністерстві юстиції України 15 січня 2018 року за N 55/31507.

Допускається співвідношення сторін відеомонітора (екрана) 3:4 та використання сучасних моделей відеомоніторів (екранів) (рідкокристалічний, плазмовий тощо). Відеомонітор (екран) повинен знаходитись на відстані 1,5 діагоналі екрана від очей учня таким чином, щоб його верхня половина знаходилась на рівні очей учня. Ширина і глибина робочої поверхні робочого столу учня повинна забезпечувати виконання учнем операцій в межах зони досяжності - шириною та глибиною не менше 0,50 м.

У разі відсутності можливості обладнання робочих місць учнів персональними комп'ютерами форм-фактора десктоп допускається використання портативних персональних комп'ютерів (ноутбуків) з діагоналлю відеомоніторів (екранів) не менше 35,56 см (14 дюймів) за умови використання відокремленої клавіатури (учнями 1-7 класів) та використання відокремленого маніпулятору типу "миша" (учнями 1-11(12) класів), а також обов'язкового чередування практичної та теоретичної частин навчального заняття.

Для проведення лабораторних і практичних робіт (дослідження фізичних, хімічних, біологічних явищ та явищ в географічній оболонці), проєктної діяльності, навчальних занять з робототехніки, військово-польових зборів допускається використання учнями 7 - 11(12) класів персонального комп'ютера форм-фактора планшетний ПК з діагоналлю екранів не менше 25,4 см (10 дюймів).

Протягом навчального заняття, після роботи з комп'ютерною технікою обов'язково повинні виконуватися комплекси вправ для профілактики зорової та статичної втоми. Комплекси вправ з рухової активності та комплекс вправ гімнастики для очей наведені у додатку 3 до цього Санітарного регламенту.

23. Забороняється використання у закладах освіти як відеомонітори (екрани) пристрої, сконструйовані на телевізійних електронно-променевих трубках.

24. Проводи чи інші провідники, через які подається електричний струм в комп'ютерній техніці, повинні бути надійно ізольовані й механічно захищені з метою запобігання ураження електричним струмом учасників освітнього процесу.

25. Не дозволяється одночасна робота за одним комп'ютером двох і більше учнів, незалежно від їх віку.

26. Медичними протипоказаннями до занять учнів з персональною комп'ютерною технікою є: аномалія рефракції, некорегована міопія або гіперметропія, некорегована косоокість, епілепсія.

27. Використання друкувальних та (або) копіювальних пристроїв у навчальних приміщеннях дозволяється при відсутності учнів та по завершення навчальних занять. Після використання таких пристроїв приміщення необхідно провітрити.

*Витяг 2*

**Вимоги до організації роботи з технічними засобами навчання**

8. При використанні технічних засобів навчання (далі - ТЗН) під час проведення навчального заняття потрібно чергувати види навчальної діяльності. Безперервна тривалість навчальної діяльності з ТЗН упродовж навчального заняття повинна бути: для учнів 1 класів - не більше 10 хвилин; для учнів 2-4 класів - не більше 15 хвилин; для учнів 5-7 класів - не більше 20 хвилин; для учнів 8-9 класів - 20- 25 хвилин; для учнів 10-11(12) класів на 1-й годині занять до 30 хвилин, на 2-й годині занять - 20 хвилин. При здвоєних навчальних заняттях для учнів 10-11(12) класів - не більше 25-30 хвилин на першому навчальному занятті та не більше 15-20 хвилин на другому навчальному занятті.

9. Після занять із застосуванням ТЗН проводяться вправи з рухової активності та вправи гімнастики для очей. Комплекси відповідних вправ наведені у додатку 3 до цього Санітарного регламенту.

**Ігор ЗАВАДСЬКИЙ.** Віталій ЛАПІНСЬКИЙ, Париса СЕМКО, Віталій РЕБРИНА, Віталій ЗУБИК, Вероніка МАКСИМЕНКО, Олександра СОЛОГУБ,

НМЦ викладання інформатики, інформаційно-колмунікаційних технологій і дистанційного навчання Хмельницького ОІППО.

#### **Додаток**